**Ghana Mtn Wap Manual [Configuration](http://doc.manualget.ru/goto.php?q=Ghana Mtn Wap Manual Configuration On Phone) On Phone** >[>>>CLICK](http://doc.manualget.ru/goto.php?q=Ghana Mtn Wap Manual Configuration On Phone) HERE<<<

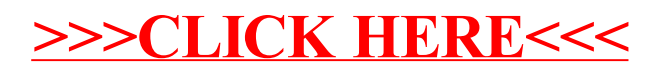